## API Commands

# ESPLux

Demonstration Unit

Board Revision: 0.1

2015-07-27

## What's this?

This is a list of commands you can use to control your ESPLux. They will be the same commands I use in controlling the light from OpenHAB, however, you can use these in any system you'd like.

### Commands

The method of interacting with the ESPLux is rather simple. You send it an HTTP GET command, and it'll do what you ask, or return the information you need.

#### Light Control

#### */setlight.lua?val=value*

*value* 0 – 1023 This is the light level you want to set. 0 is off, 1023 is 100% on, and any value in between is a dimmed appropriately. Be aware that extremely low dim levels may not play nicely with some lights with smarts in them.

Indicator Lights

#### */setIndicator.lua?state=value*

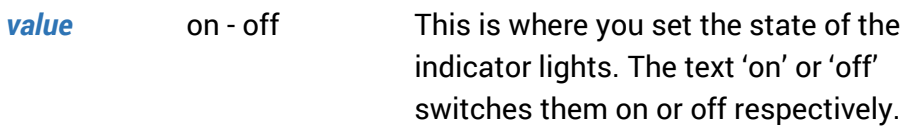

Current State

*/getState.lua*

This will return all of the configurable options in a flat text file. Each newline (\n) represents the next config value.

Line 1 0 – 1 This is the Light is dimmable checkbox. If it is 1, control on the web page for dimming is enabled. If it is 0, only on/off control is available. Note: This does \*not\* restrict the value you can send through on the Light Control section. Please use this value to determine what you send through.

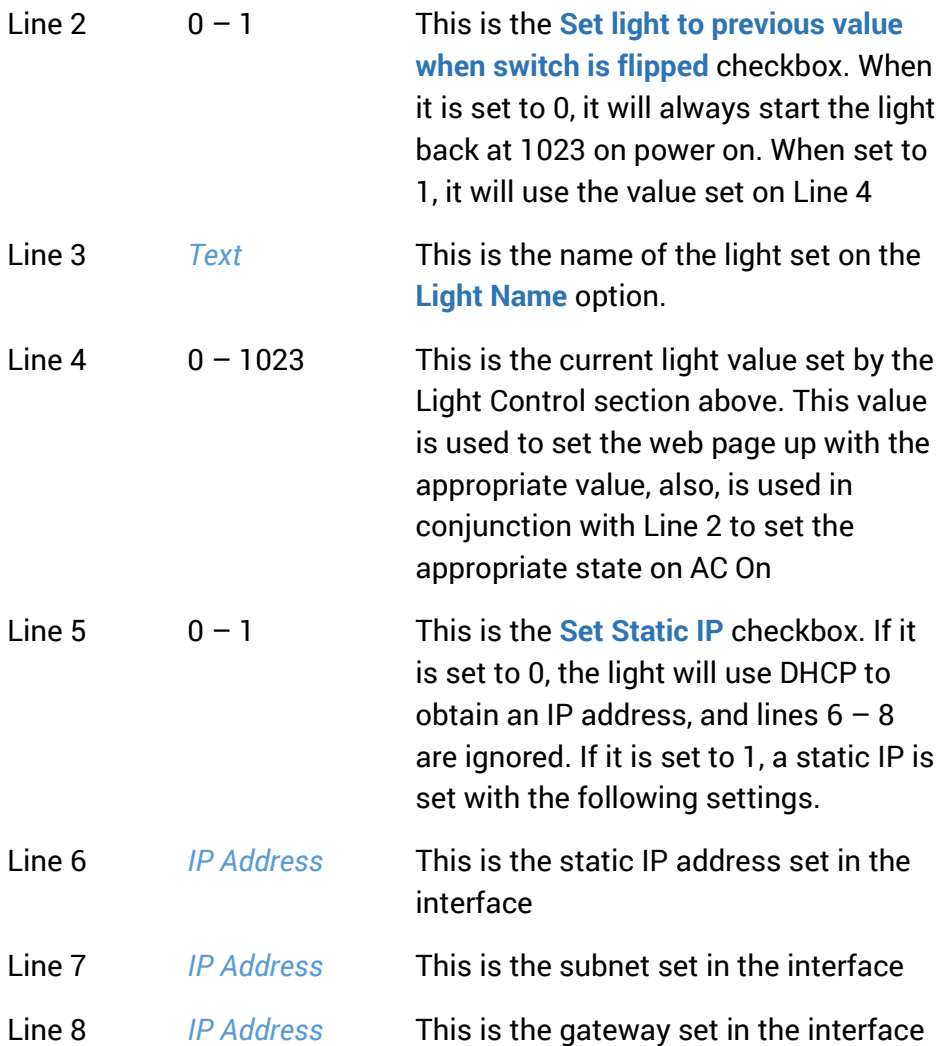